# **Aplicativo Betfair: Baixe Agora! Descubra como Aparar seus Esportes Favoritos! : Apostar no número total de gols marcados**

**Autor: symphonyinn.com Palavras-chave: Aplicativo Betfair: Baixe Agora! Descubra como Aparar seus Esportes Favoritos!**

# **Aplicativo Betfair: Baixe Agora! Descubra como Aparar seus Esportes Favoritos!**

Você está pronto para levar suas apostas esportivas para o próximo nível? Com o aplicativo **Betfair**, você pode apostar em Aplicativo Betfair: Baixe Agora! Descubra como Aparar seus Esportes Favoritos! seus esportes favoritos, acompanhar as odds em Aplicativo Betfair: Baixe Agora! Descubra como Aparar seus Esportes Favoritos! tempo real e gerenciar suas apostas de qualquer lugar.

Mas como baixar o aplicativo **Betfair**?

**Neste guia completo, você aprenderá tudo o que precisa saber sobre o aplicativo Betfair, incluindo:**

- **Como baixar o aplicativo Betfair para Android e iOS**
- **Recursos incríveis do aplicativo Betfair**
- **Dicas para começar a apostar no aplicativo Betfair**
- **Vamos começar!**

### **Por que baixar o aplicativo Betfair?**

O aplicativo **Betfair** oferece uma experiência de apostas esportivas completa, com uma interface amigável e intuitiva. Você pode:

- **Apostar em Aplicativo Betfair: Baixe Agora! Descubra como Aparar seus Esportes Favoritos! uma ampla variedade de esportes:** Futebol, basquete, tênis, vôlei, corrida de cavalos e muito mais!
- **Acompanhar as odds em Aplicativo Betfair: Baixe Agora! Descubra como Aparar seus Esportes Favoritos! tempo real:** Nunca perca uma oportunidade de apostar com as odds mais atualizadas.
- **Gerenciar suas apostas com facilidade:** Faça suas apostas, acompanhe seus ganhos e gerencie seu saldo com apenas alguns toques.
- **Aproveite recursos exclusivos:** Cash Out, Betfair Exchange e muito mais!

#### **Como baixar o aplicativo Betfair para Android?**

**Passo 1:** Acesse o site oficial da **Betfair** usando seu dispositivo Android.

**Passo 2:** Clique na opção "Mobile" para ser redirecionado para a página de download do APK da **Betfair**.

**Passo 3:** Clique no botão "Baixar aplicativo" para iniciar o download.

**Passo 4:** Após finalizar o download, abra o arquivo APK e instale o aplicativo.

**Passo 5:** Abra o aplicativo **Betfair** e faça login em Aplicativo Betfair: Baixe Agora! Descubra como Aparar seus Esportes Favoritos! sua Aplicativo Betfair: Baixe Agora! Descubra como Aparar seus Esportes Favoritos! conta ou crie uma nova conta.

# **Como baixar o aplicativo Betfair para iOS?**

- **Passo 1:** Acesse a App Store no seu dispositivo iOS.
- **Passo 2:** Pesquise por "Betfair" na barra de pesquisa.
- **Passo 3:** Clique no aplicativo **Betfair** na lista de resultados.
- **Passo 4:** Clique no botão "Obter" para baixar e instalar o aplicativo.

**Passo 5:** Abra o aplicativo **Betfair** e faça login em Aplicativo Betfair: Baixe Agora! Descubra como Aparar seus Esportes Favoritos! sua Aplicativo Betfair: Baixe Agora! Descubra como Aparar seus Esportes Favoritos! conta ou crie uma nova conta.

### **Recursos incríveis do aplicativo Betfair:**

- **Betfair Exchange:** Aposte contra outros usuários e obtenha odds melhores.
- **Cash Out:** Saque seus ganhos antes do término do evento.
- **Apostas ao vivo:** Aposte em Aplicativo Betfair: Baixe Agora! Descubra como Aparar seus Esportes Favoritos! eventos esportivos enquanto eles acontecem.
- **Transmissões ao vivo:** Assista a eventos esportivos ao vivo diretamente no aplicativo.
- **Estatísticas e análises:** Obtenha informações valiosas para tomar decisões mais inteligentes.

### **Dicas para começar a apostar no aplicativo Betfair:**

- **Comece com apostas menores:** Não arrisque mais do que você pode perder.
- **Faça sua Aplicativo Betfair: Baixe Agora! Descubra como Aparar seus Esportes Favoritos! pesquisa:** Analise as odds, as estatísticas e as informações sobre os eventos esportivos.
- **Aproveite as promoções:** A **Betfair** oferece promoções e bônus para novos usuários.
- **Gerencie seu bankroll:** Defina um orçamento para suas apostas e não o ultrapasse.
- **Divirta-se!** As apostas esportivas devem ser divertidas e emocionantes.

# **Conclusão:**

O aplicativo **Betfair** é a maneira perfeita de levar suas apostas esportivas para o próximo nível. Com uma interface amigável, recursos incríveis e uma ampla variedade de opções de apostas, o aplicativo **Betfair** é a escolha ideal para apostadores experientes e iniciantes.

**Baixe o aplicativo** Betfair **hoje mesmo e comece a apostar em Aplicativo Betfair: Baixe Agora! Descubra como Aparar seus Esportes Favoritos! seus esportes favoritos! Aproveite a oportunidade de ganhar grandes prêmios com o aplicativo Betfair! Código promocional: BETFAIR10** (válido por tempo limitado)

**Aproveite!**

#### **Tabela de recursos do aplicativo Betfair:**

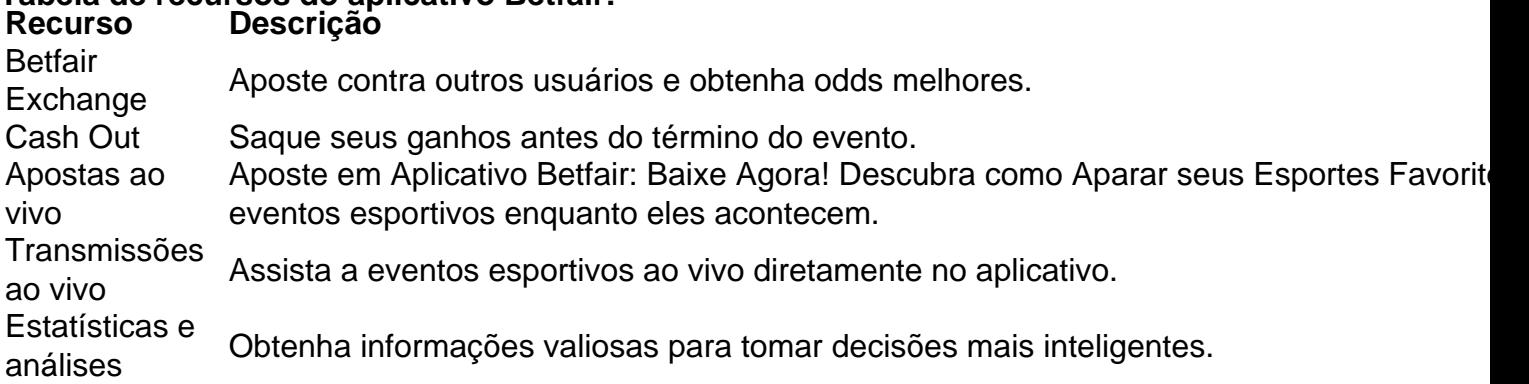

**Observação:** As informações acima são apenas para fins informativos. As odds e os recursos do aplicativo Betfair podem variar. Consulte os termos e condições do aplicativo Betfair para obter mais informações.

# **Partilha de casos**

# **O Aplicativo Betfair: Uma Jornada de Aprendizagem e Desafios**

Em um dia típico, eu estava me preparando para aproveitar todas as vantagens do aplicativo Betfair. Como muitos fãs da plataforma, o uso dessa aplicação é uma parte significativa de minha rotina de apostas esportivas e jogo online. Mas nada foi tão familiar até que eu enfrentei um problema técnico enquranco na hora de baixar o app!

**Comecei no site oficial da Betfair, em Aplicativo Betfair: Baixe Agora! Descubra como Aparar seus Esportes Favoritos! meu dispositivo Android:** Eu comecei me perguntando como realizar a instalação do aplicativo. Para isso, eu naveguei direto para o site oficial e descobri que precisava clicar na opção "Mobile" para chegar à página de download da APK.

**A dificuldade começou com o botão 'Baixe app':** O momento mais angustiante foi quando encontrei o botão 'Baixe app' em Aplicativo Betfair: Baixe Agora! Descubra como Aparar seus Esportes Favoritos! meu dispositivo Android, que faltava uma vez que eu já possuía a APK. Nesse ponto, tive dúvidas sobre como proceder para resolver esse problema e continuar com minha jornada de apostas.

**A solução veio da plataforma em Aplicativo Betfair: Baixe Agora! Descubra como Aparar seus Esportes Favoritos! si:** Enquanto me perguntava aos amigos que também usam o aplicativo, uma deles sugeriu a mim usar um gerenciador de APK para instalar manualmente o APK baixado anteriormente. Eles aconselharam ainda mais, lembrando-me das diversas opções e recursos do Betfair, como Saques Rápidos e Multiplicadores Gratuitos.

**Conclusão com menosons aprendidas:** Às vezes, a vida nos surpreende e nos ensinamos constantemente. Esta experiência foi uma oportunidade valiosa para entender melhor como usamos os aplicativos da plataforma de apostas esportivas. A partir dessa tentativa frustrantíssima, aprendi que existem várias maneiras de contornar problemas técnicos e a importância do apoio de comunidade em Aplicativo Betfair: Baixe Agora! Descubra como Aparar seus Esportes Favoritos! momentos difíceis.

Como eu vou aproveitar as apostas esportivas agora? Através desse processo testado, aprendi a nunca me render à frustração e sempre buscar soluções alternativas!

# **Expanda pontos de conhecimento**

#### **P: Como posso acessar o site oficial da Betfair usando meu dispositivo Android?**

R: Você pode acessar o site oficial da Betfair em Aplicativo Betfair: Baixe Agora! Descubra como Aparar seus Esportes Favoritos! seu dispositivo Android abrindo seu navegador e digitando a URL do site.

#### **P: Onde posso encontrar o link de download do aplicativo Betfair para Android?**

R: No site oficial da Betfair, clique na opção "Mobile" para ser redirecionado para a página de download do aplicativo.

#### **P: Como posso iniciar o download do aplicativo Betfair para Android?**

R: Na página de download do aplicativo Betfair, clique no botão "Baixar app" para iniciar o download.

#### **P: O que mais tenho acesso além do download do aplicativo Betfair?**

R: Além do download do aplicativo Betfair, você também pode acessar mais itens relacionados às

# **comentário do comentarista**

### **Como baixar o aplicativo Betfair para iOS?**

**Passo 1:** Acesse a App Store no seu dispositivo iOS.

**Passo 2:** Pesquise por "Betfair" na barra de pesquisa.

**Passo 3:** Clique no aplicativo **Betfair** na lista de resultados.

**Passo 4:** Clique no botão "Obter" para baixar e instalar o aplicativo.

**Passo 5:** Abra o aplicativo **Betfair** e faça login em Aplicativo Betfair: Baixe Agora! Descubra como Aparar seus Esportes Favoritos! sua Aplicativo Betfair: Baixe Agora! Descubra como Aparar seus Esportes Favoritos! conta ou crie uma nova conta.

#### **Como começar a apostas no aplicativo Betfair?**

- **Comece com apostas menores:** Não arrisque mais do que você pode perder.
- **Faça sua Aplicativo Betfair: Baixe Agora! Descubra como Aparar seus Esportes Favoritos! pesquisa:** Analise as odds, as estatísticas e as informações sobre os eventos esportivos.
- **Aproveite as promoções:** A **Betfair** oferece promoções e bônus para novos usuários.
- **Gerencie seu bankroll:** Defina um orçamento para suas apostas e não o ultrapasse.
- **Divirta-se!** As apostas esportivas devem ser divertidas e emocionais.

#### **Recursos incríveis do aplicativo Betfair:**

- **Betfair Exchange:** Aposte contra outros usuários e obtenha odds melhores.
- **Cash Out:** Saque seus ganhos antes do término do evento.
- **Apostas ao vivo:** Aposte em Aplicativo Betfair: Baixe Agora! Descubra como Aparar seus Esportes Favoritos! eventos esportivos enquinas acontecendo.
- **Transmissões ao vivo:** Assista a eventos esportivos ao vivo diretamente no aplicativo.
- **Estatísticas e análises:** Obtenha informações valiosas para tomar decisões mais inteligentes.

#### **Dicas para começar a apostar no aplicativo Betfair:**

- **Comece com apostas menores:** Não arrisque mais do que você pode perder.
- **Faça sua Aplicativo Betfair: Baixe Agora! Descubra como Aparar seus Esportes Favoritos! pesquisa:** Analise as odds, as estatísticas e as informações sobre os eventos esportivos.
- **Aproveite as promoções:** A **Betfair** oferece promoções e bônus para novos usuários.
- **Gerencie seu bankroll:** Defina um orçamento para suas apostas e não o ultrapasse.
- **Divirta-se!** As apostas esportivas devem ser divertidas e emocionais.

#### **Informações do documento:**

#### Autor: symphonyinn.com

Assunto: Aplicativo Betfair: Baixe Agora! Descubra como Aparar seus Esportes Favoritos! Palavras-chave: **Aplicativo Betfair: Baixe Agora! Descubra como Aparar seus Esportes Favoritos! : Apostar no número total de gols marcados**

Data de lançamento de: 2024-07-29

# **Referências Bibliográficas:**

- 1. [jogo dragon ball fierce fighting 2.9](/html/jogo-dragon-ball-fierce-fighting-2.9-2024-07-29-id-32025.pdf)
- 2. [denise casa de apostas](/br/denise-casa-de-apostas-2024-07-29-id-23362.pdf)
- 3. [pin up bet aviator](/pin-up-bet--aviator-2024-07-29-id-37743.pdf)
- 4. <u>[stakes bonus](https://www.dimen.com.br/aid-category-artigo/stakes-bonus-2024-07-29-id-46985.pdf)</u>